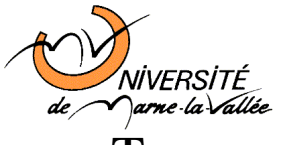

## Travaux Pratiques d'algorithmique n°5

Cours d'Informatique de Deuxiï $\iota_2^1$ me Annï $\iota_2^1$ e

 $-L2.1$  Sciences

## Tableaux et tris

Dans cette si $\iota_2^1$ ance, nous allons représenter divers algorithmes de tri en cours de déroulement.

 $\blacktriangleright$  Exercice 1. Suite d'entiers pseudo aléatoire

Le générateur de nombres pseudo-aléatoire composé de la fonction random initialisé avec la fonction srandom :

#include <stdlib.h> long int random(void); void srandom(unsigned int seed);

. fournit une suite de valeurs pseudo-aléatoire.

Écrire une programme affichant la suite de valeurs pseudo-aléatoire obtenue en initialisant avec srandom(0), avec srandom(10). Faire plusieurs executions.

Pour avoir une suite différente à chaque exécution, il faut fournir une valeur différente  $\lambda$  la fonction srandom().

On peut utiliser dans ce but la fonction time qui fournit le temps écoulé en secondes depuis le  $1^{er}$ janvier 1970 :

#include <time.h> time\_t time(time\_t \*t);

ou bien la fonction getpid() qui fournit le numéro du processus :

```
#include <sys/types.h>
#include <unistd.h>
pid_t getpid(void);
}.
```
. On écrira donc dans la fonction main : srandom(time()); ou bien srandom(getpid()); Tester cette initialisation.

## $\blacktriangleright$  Exercice 2. Implémentation des algorithmes de tri

- 1. Écrire les fonctions permettant le tri d'un tableau d'entiers.
	- $(a)$  tri à bulles,
	- (b) tri par sélection,
	- (c) tri par insertion,
	- (d) tri fusion.
- 2. Rajouter des paramètres à vos fonctions pour calculer :

– le nombre de comparaisons ;

 $-$  le nombre de déplacement.

Comparez avec la valeur théorique.

## $\triangleright$  Exercice 3. Représentation du déroulement

Pour chaque tri, afficher à chaque étape le tableau en indiquant la valeur consultée. Dans un premier temps, on indiquera la valeur en l'encadrant avec des '\*'. Pour les plus rapides, on représentera les éléments du tableau par des rectangles colorés de différentes tailles à l'aide de la librairie graphique (/usr/local/src/M4v5 compilation avec la commande compi $\c.$ 

On fera un affichage pour chaque action.

Une évolution possible est de représenter les tris agissant simultanément sur des copies du même tableau, en synchronisant les actions.